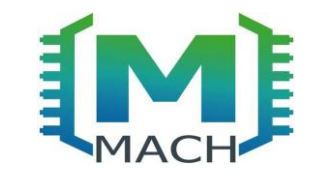

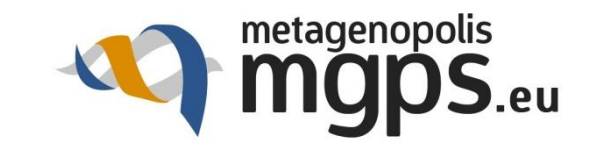

# *R MEETING/ JUNE 25 2014 OPTIMIZATION IN R*

 *Ndeye Aram GAYE /Jean-Michel BATTO Metagenopolis*

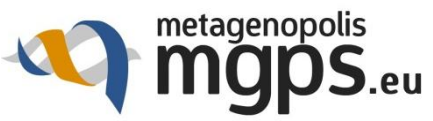

## **MGP pipeline for metagenomic analysis**  200 ind

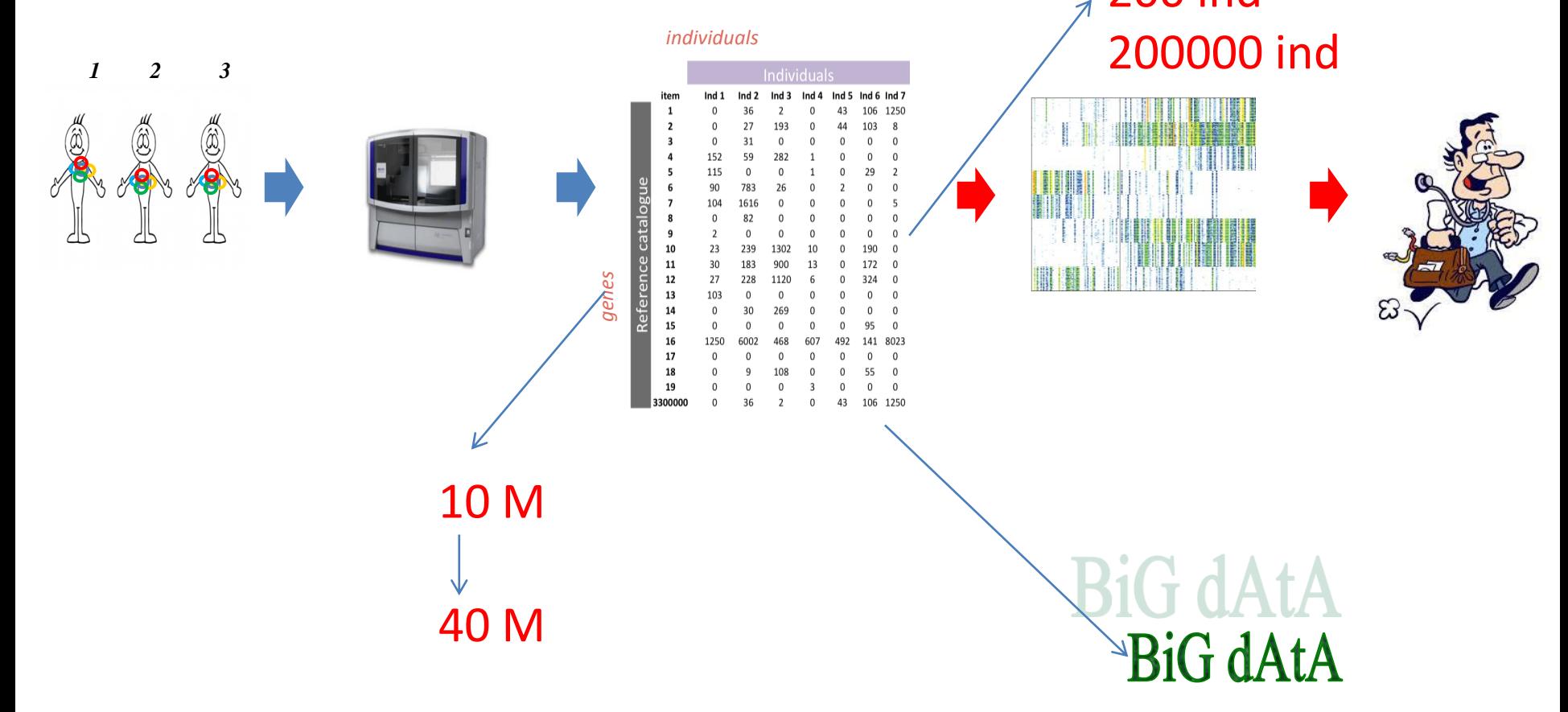

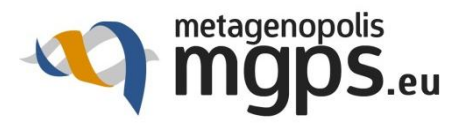

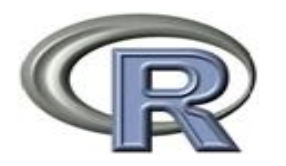

#### Language and scientific computing environment

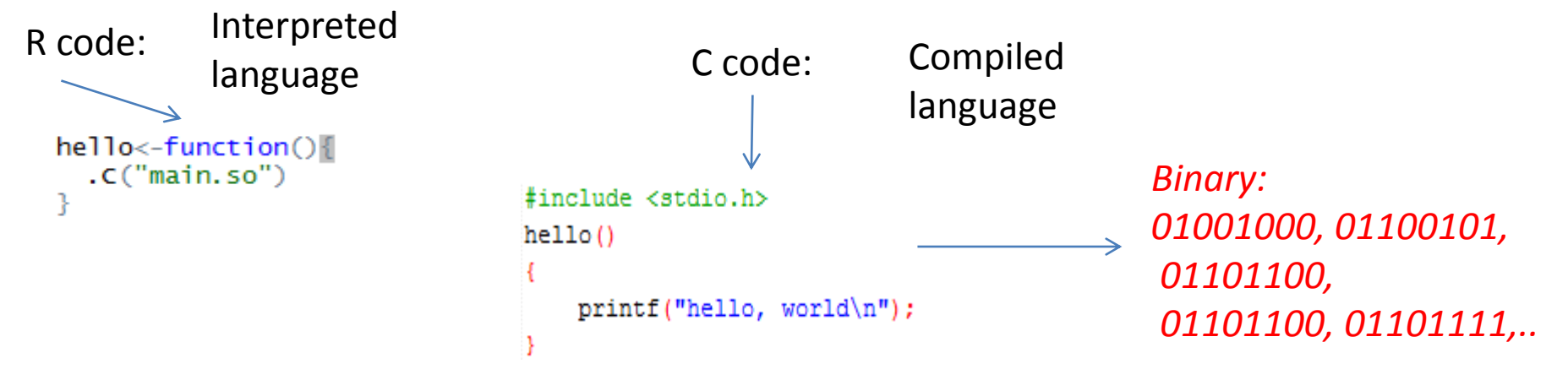

Interpreted language VS compiled language

Compiled language : source files are converted to binary

Interpreted language : read but is not compiled.

Compiled language faster than Interpreted language

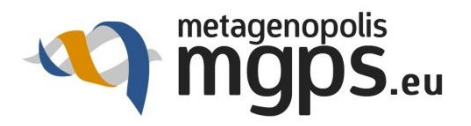

# *User Point of View*

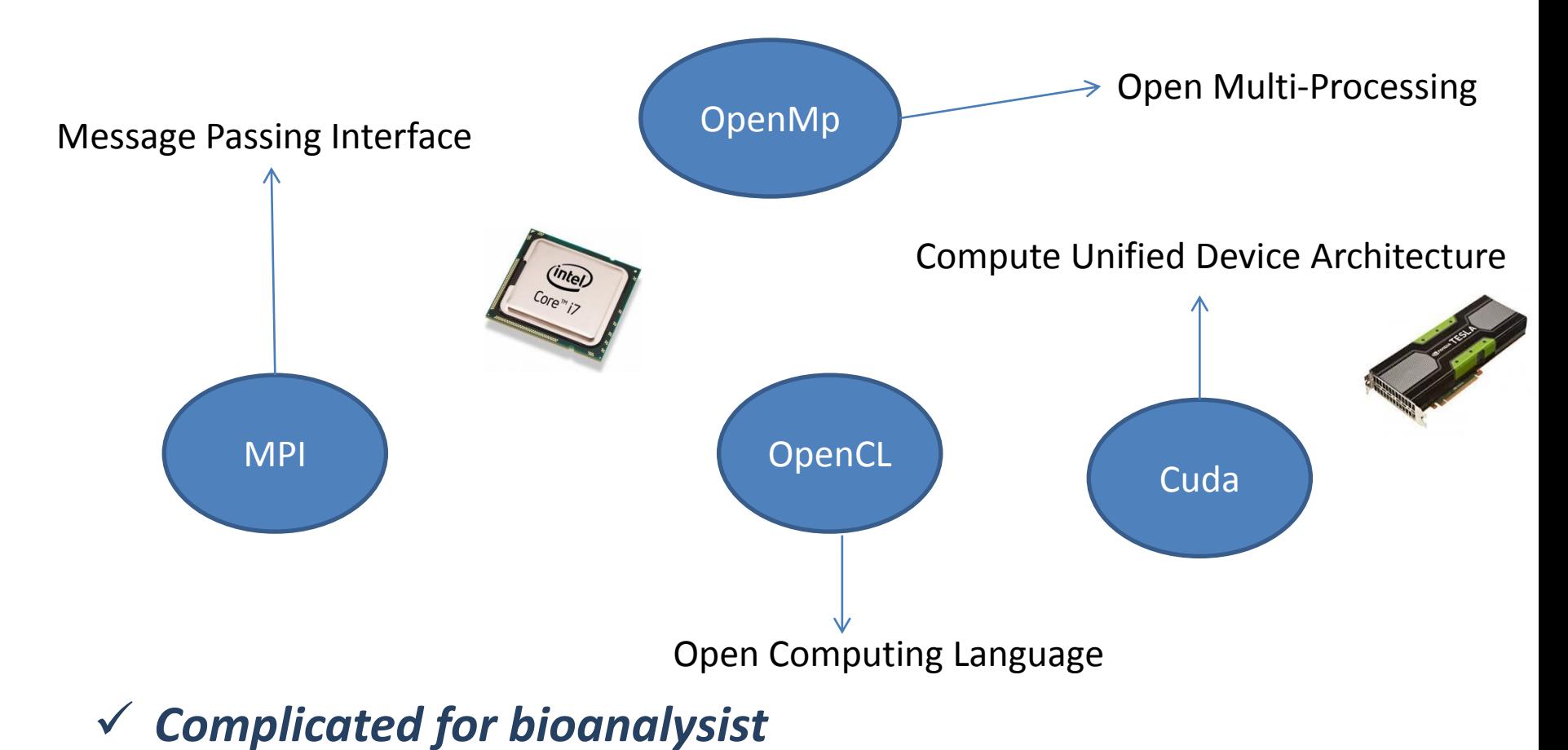

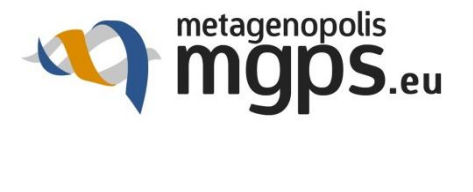

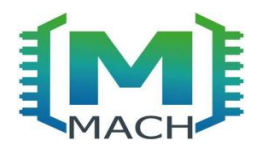

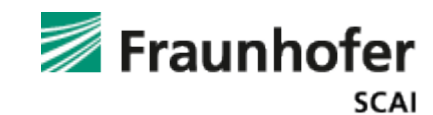

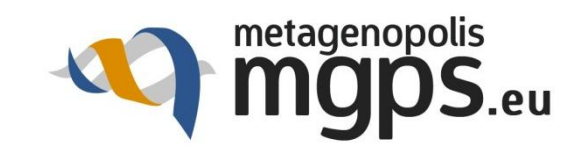

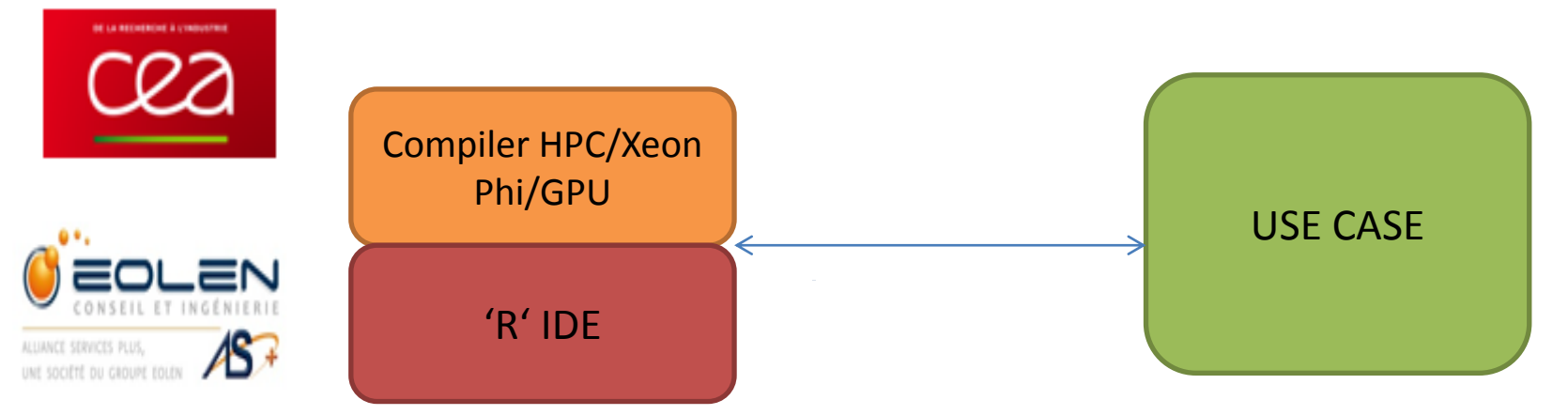

- ITEA2 European project
- Duration 3 years

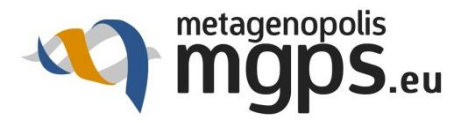

# *Domain Specific Language Applied to Metagenomic*

- DSL: is a programming language whose specifications are dedicated to a specific application domain
- Old fashion optimization : smart library
- New fashion : DSL -> smart compiler

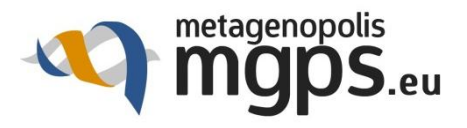

## *Strategy*

Current situation:

- Need to improve calculation in R (Users)
- Acquiring experience with metagenomic dataset (Me)

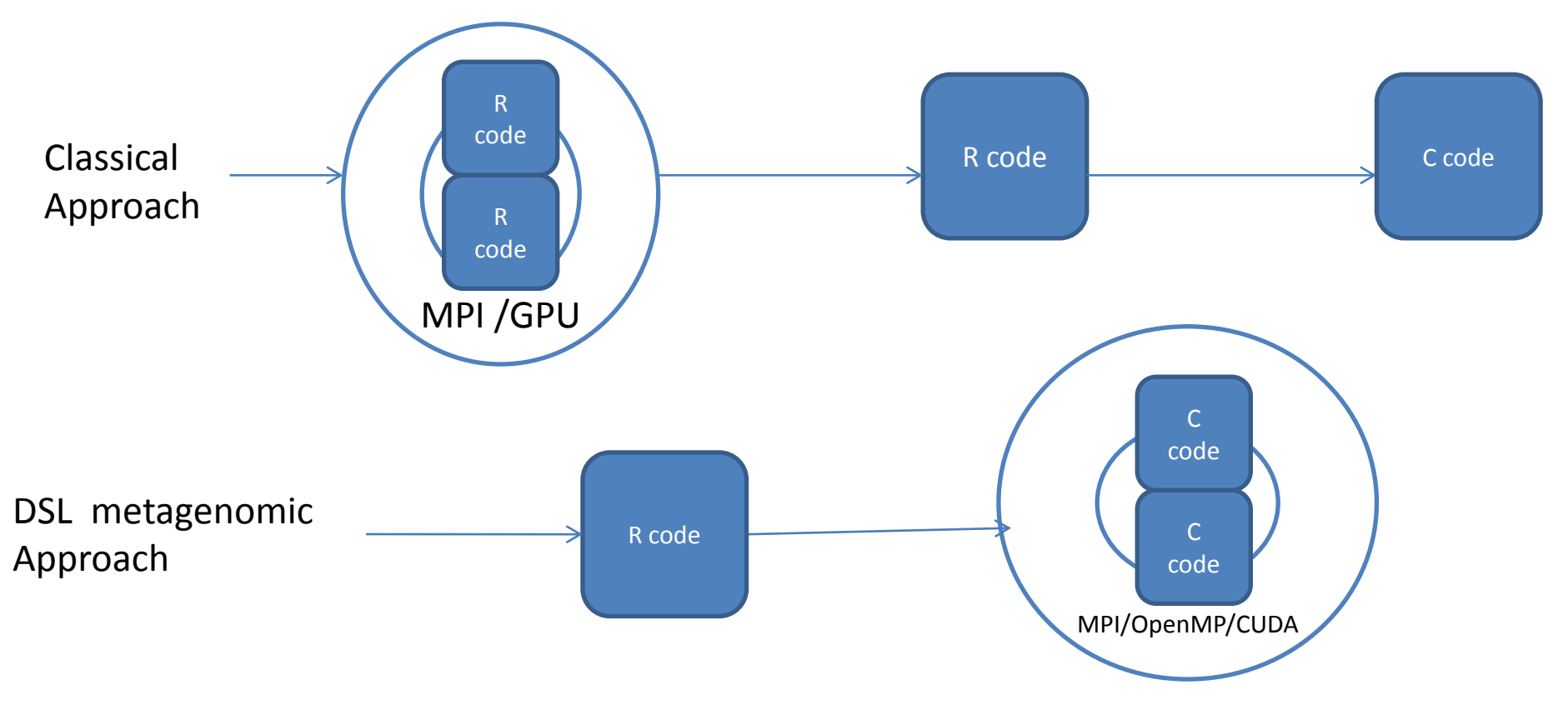

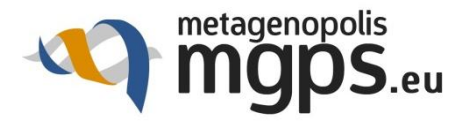

# *MACH : New Accelerator*

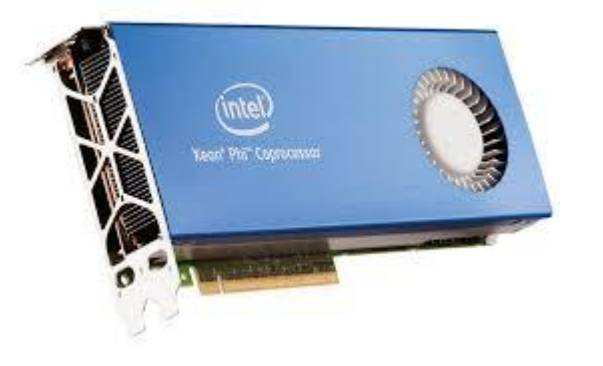

#### *Xeon Phi*

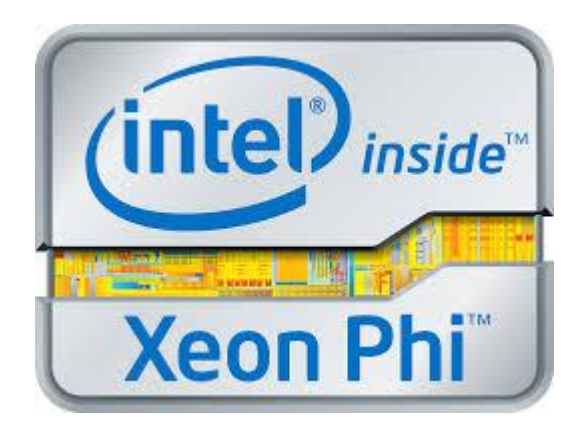

 $61$  cores  $\checkmark$  244 threads  $\checkmark$  Performance up to 1.2 teraflops

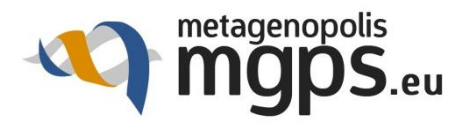

## *At Today's Date*

# MegaPack: Map/Reduce Package (Management of a matrix of 10M)

#### 1 R extension (ready to deliver)

### Parconnector: ProActive R API (Computing on Cluster)

### 12 R extensions (ready to deliver)

 $\checkmark$  GpuStat: calculation of Pearson correlations in gpu (GPU utilisation)

1 R extension (ready to deliver)

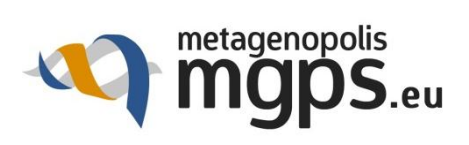

## **Megapack R Extension API**

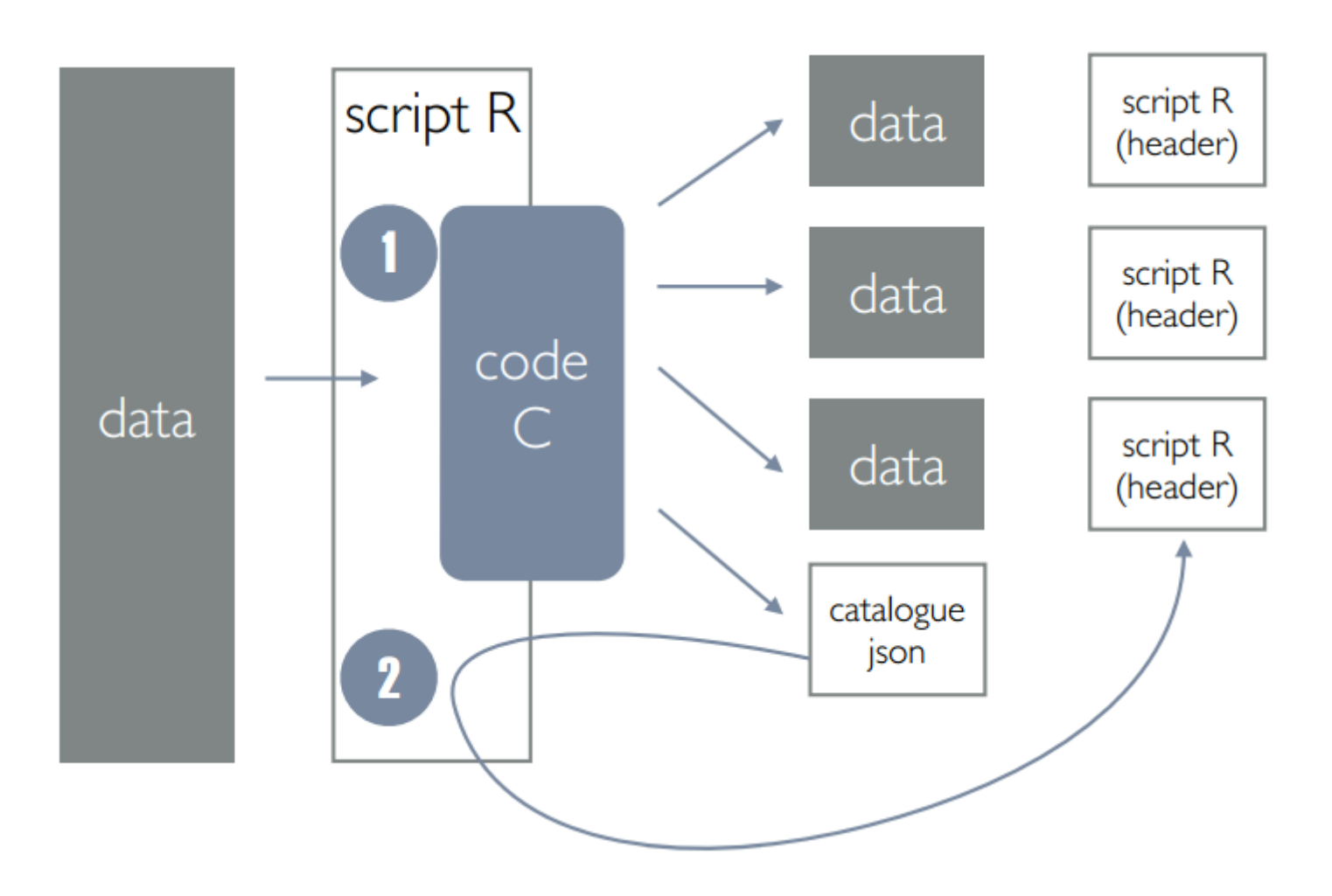

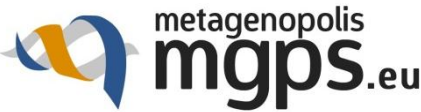

# *ProActive R Extension API*

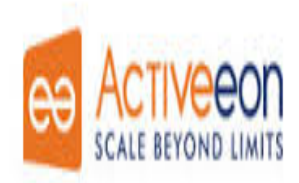

- Package PARConnector (PAConnect, PASolve, PAWaitFor, …) Connection with ProActive Scheduler
- To hide scheduler complexity

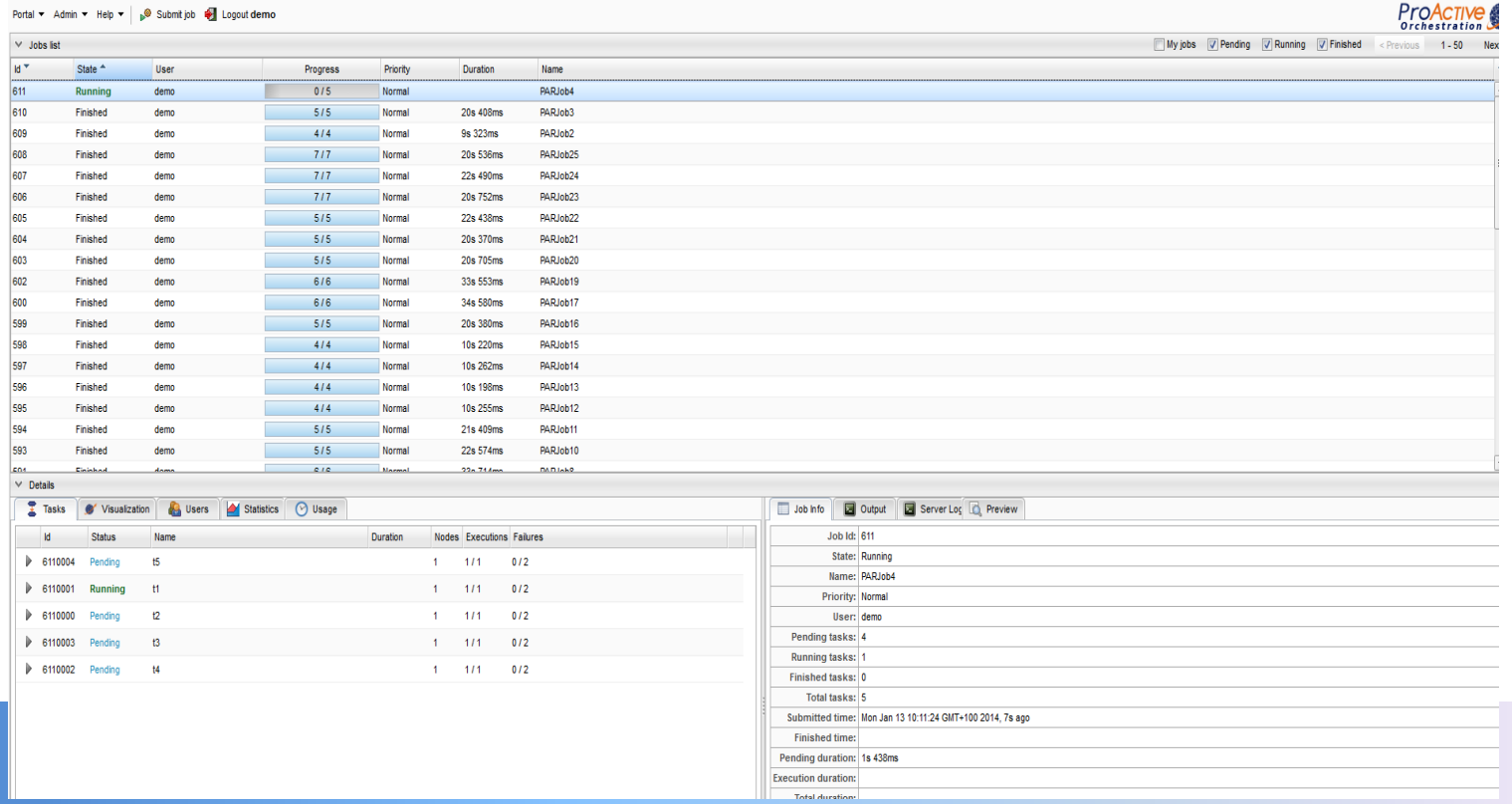

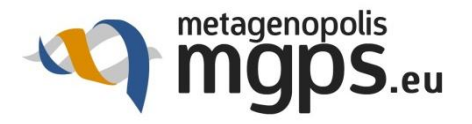

# *gpuStat R Extension API*

#### Based on 2 existing R packages

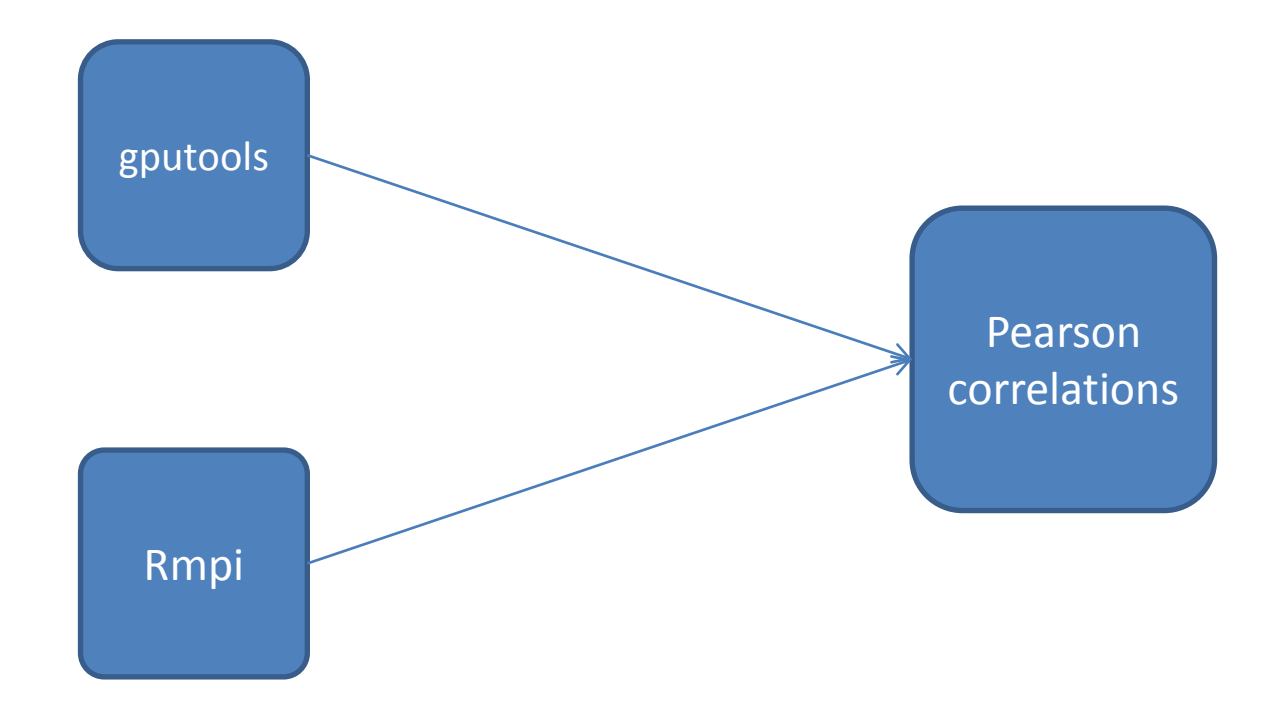

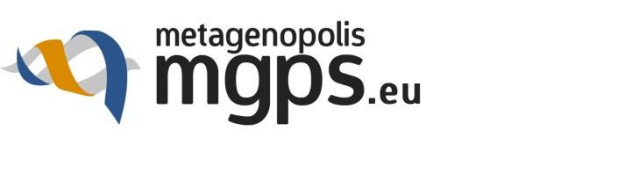

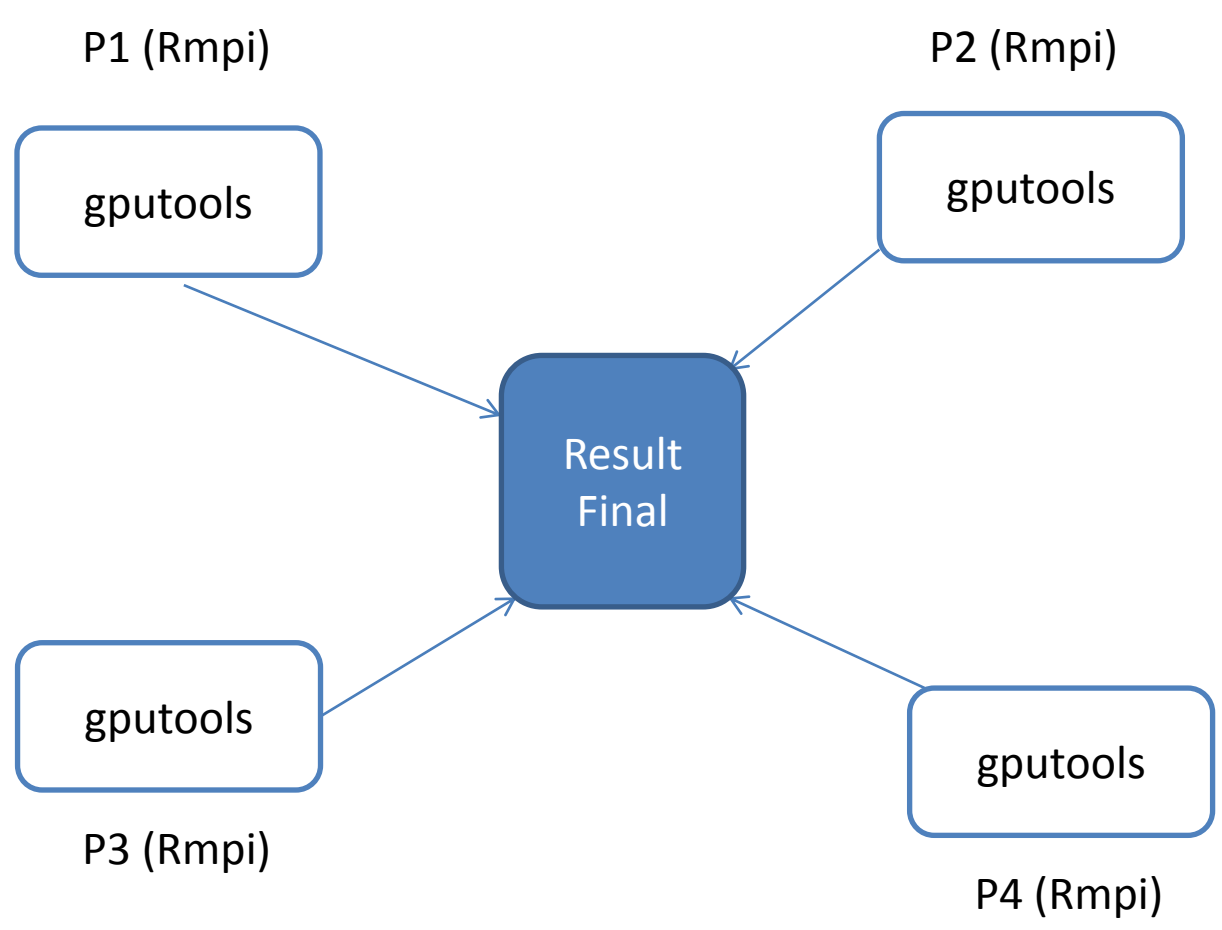

#### *gpuStat*

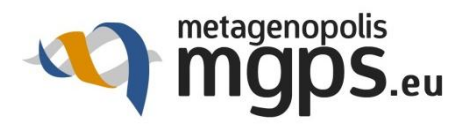

#### *SOME BENCHMARKS*

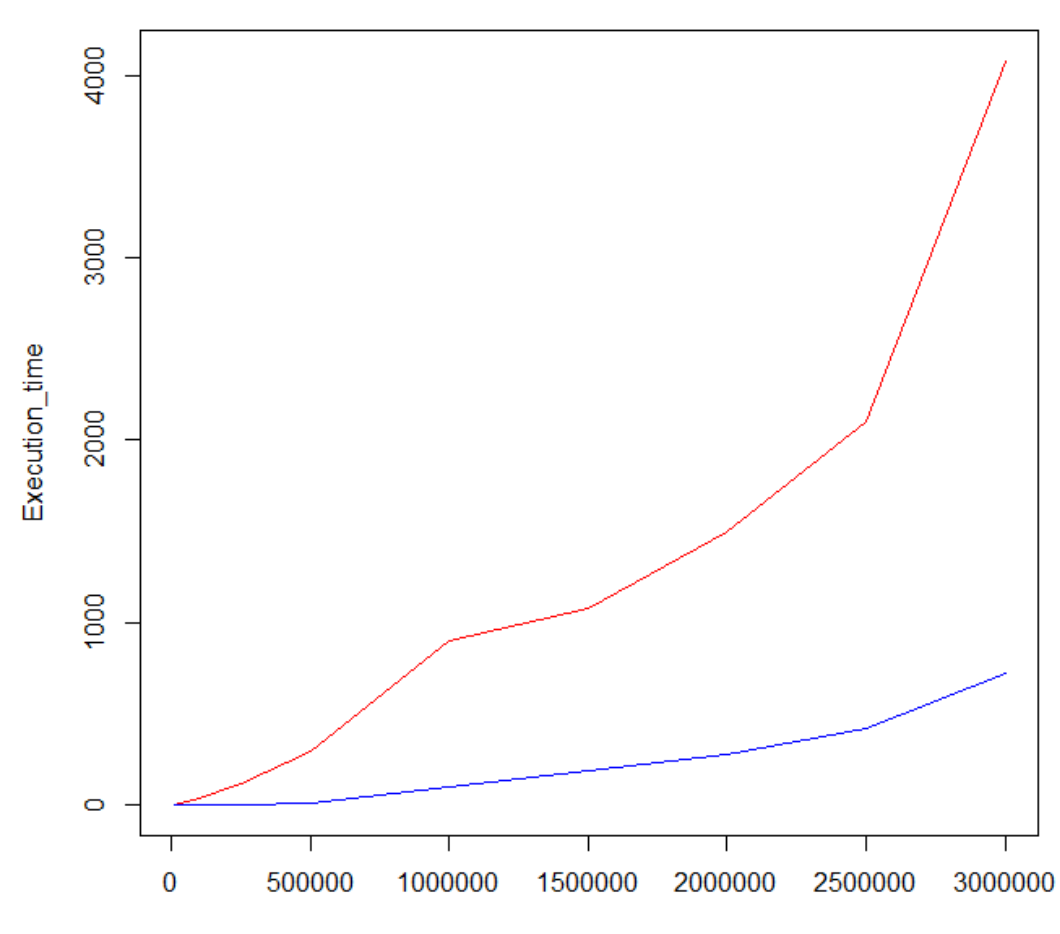

**CPU VS GPU** 

Matrix\_length

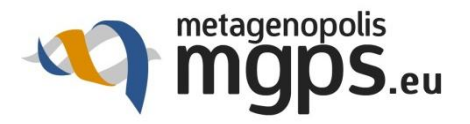

# *R Use Case Applications*

### *MetaOmineR GPU edition (E Le Chatelier, E Prifti):*  data analysis of quantitative metagenomics

*Bayesian Builder (J Abou Ghantous, J Tap):* bayesian estimates optimization applied to data from the study of the human intestinal microbiota.

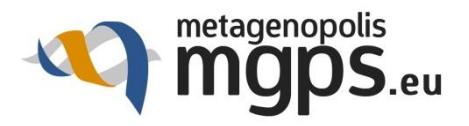

## *Beyong MACH (HPC)*

Nahid Emad (YvetteLanguage) Professor, University of Versailles Resp. MIHPS [\(mihps.prism.uvsq.fr](http://mihps.prism.uvsq.fr/)) PRiSM Laboratory Maison de la Simulation

My thesis

Datacenter: YML

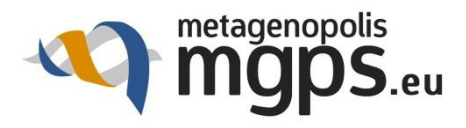

## *YML (yml.prism.uvsq.fr)*

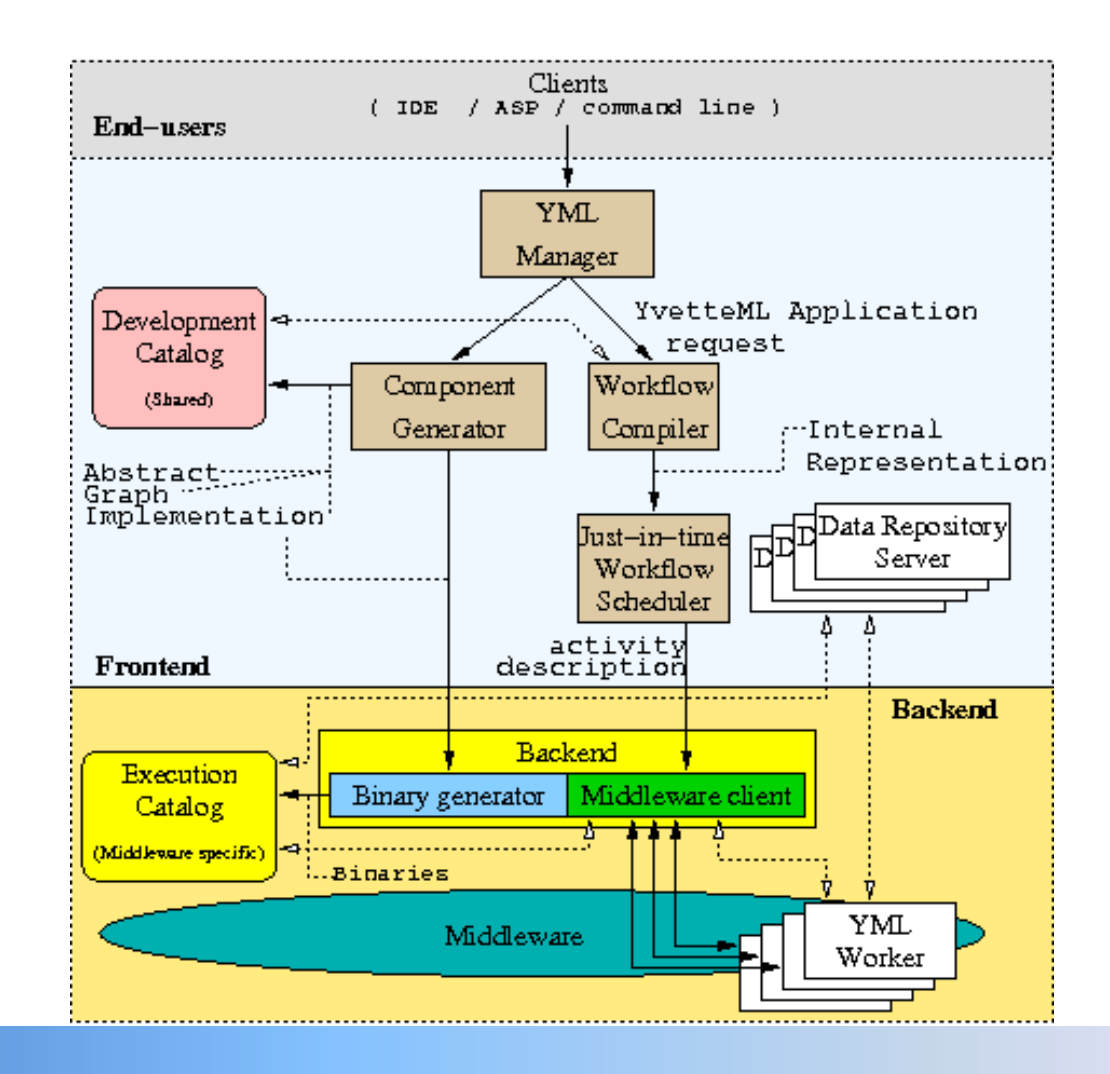

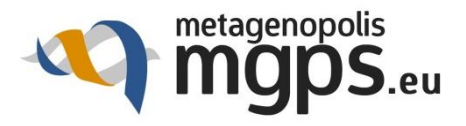

## *Conclusion*

#### $\checkmark$  Our strategy allows us to start quicky

 $\checkmark$  Next milestone R Xeon Phi package

 $\checkmark$  Next milestone R in YML

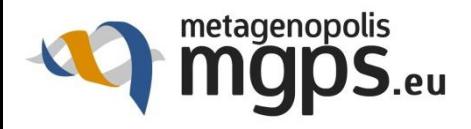

# Thanks

- *Jad Abou Ghantous Anne-Sophie Alvarez Jean-Michel Batto Amine Ghozlane Vincent Heuschling Emmanuelle Le Chatelier Pierre Léonard Nicolas Pons Edi Prifti*
- *Julien Tap*

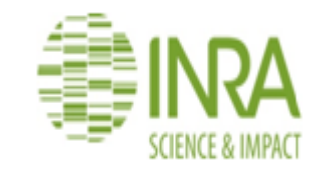

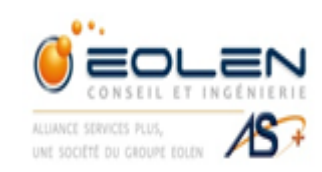

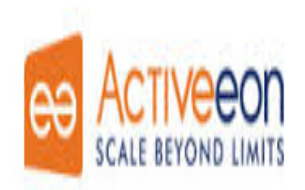

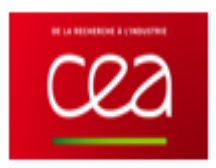

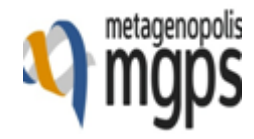